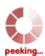

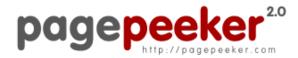

get thumbnails on your website for free! visit http://pagepeeker.com

# Website review setupmsoffice.com

Generated on May 31 2019 01:18 AM

The score is 66/100

#### **SEO Content**

| Title              | Office.com/setup -<br>Productivity                                                                                              | Browse Office Products to enhance Work                                                                                          |  |
|--------------------|----------------------------------------------------------------------------------------------------|----------------------------------------------------------------------------------------------------|--|
|                    | Length: 70                                                                                                    |                                                                                                    |  |
|                    | Perfect, your title c                                                                                                    | ontains between 10 and 70 characters.                                                                                           |  |
| Description        | Microsoft Office Setup offers you a ubiquitous productivity suite via www.office.com/setup, to help automate your office work . |                                                                                                    |  |
|                    | Length: 127                                                                                                    |                                                                                                    |  |
|                    | Great, your meta d                                                                                                    | escription contains between 70 and 160 characters.                                                                              |  |
| Keywords           |                                                                                                    | n't found meta keywords on your page. Use <u>this free</u> <u>enerator</u> to create keywords.                                  |  |
| Og Meta Properties | Good, your page take advantage of Og Properties.                                                                                |                                                                                                    |  |
|                    | Property                                                                                                    | Content                                                                                                    |  |
|                    | locale                                                                                                    | en_US                                                                                                    |  |
|                    | type                                                                                                    | website                                                                                                    |  |
|                    | title                                                                                                    | Office.com/setup - Browse Office Products to enhance Work Productivity                                                          |  |
|                    | description                                                                                                    | Microsoft Office Setup offers you a ubiquitous productivity suite via www.office.com/setup, to help automate your office work . |  |
|                    | url                                                                                                    | https://setupmsoffice.com/                                                                                                    |  |
|                    | site_name                                                                                                    | office.com/setup                                                                                                    |  |
|                    |                                                                                                    |                                                                                                    |  |

#### SEO Content

| Headings        | H1<br>1                                                                                                    | H2<br>5      | H3<br>3     | H4<br>0      | H5<br>0     | H6<br>0     |
|-----------------|----------------------------------------------------------------------------------------------------|--------------|-------------|--------------|-------------|-------------|
|                 | <ul> <li>[H1] Office.com/setup - Browse Office Products to enhance Work Productivity</li> <li>[H2] office.com/setup</li> <li>[H2] Office.com/setup - Get MS Office For your Device with easy to follow steps:</li> <li>[H2] How to purchase MS Office product online?</li> <li>[H2] How to purchase MS Office Product Offline?</li> <li>[H2] How to activate your Office setup?</li> <li>[H3] Get your Office suite and enhance your work productivity</li> <li>[H3] Prerequisites of installing MS Office Suite</li> <li>[H3] Steps to Download and Install Office Setup via office.com/setup</li> </ul> |              |             |              |             |             |
| Images          | We found 3                                                                                                    | _            | ·           | -            | tributes    |             |
| Text/HTML Ratio |                                                                                                    |              |             | HTML code    | is higher t | han 15, but |
| Flash           | Perfect, no                                                                                                    | Flash conto  | ent has bee | en detected  | on this pa  | ge.         |
| Iframe          | Great, ther                                                                                                    | e are no Ifr | ames detec  | cted on this | page.       |             |

#### SEO Links

|   | URL Rewrite             | Good. Your links looks friendly!                                                     |
|---|-------------------------|--------------------------------------------------------------------------------------|
|   | Underscores in the URLs | Perfect! No underscores detected in your URLs.                                       |
|   | In-page links           | We found a total of 8 links including 0 link(s) to files                             |
| 0 | Statistics              | External Links : noFollow 0%  External Links : Passing Juice 25%  Internal Links 75% |

#### In-page links

| Anchor                | Туре     | Juice         |
|-----------------------|----------|---------------|
| office.com/setup      | Internal | Passing Juice |
| Blog                  | Internal | Passing Juice |
| About us              | Internal | Passing Juice |
| Privacy Policy        | Internal | Passing Juice |
| <u>Disclaimer</u>     | Internal | Passing Juice |
| Skip to content       | Internal | Passing Juice |
| activate Office setup | External | Passing Juice |
| SuperbThemes          | External | Passing Juice |

#### SEO Keywords

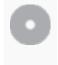

Keywords Cloud

click make microsoft download **setup product** need **Office** sure activate

#### **Keywords Consistency**

| Keyword  | Content | Title | Keywords | Description | Headings |
|----------|---------|-------|----------|-------------|----------|
| office   | 35      | ✓     | ×        | <b>*</b>    | ✓        |
| product  | 17      | ♥     | ×        | ♥           | ✓        |
| setup    | 15      | ✓     | ×        | ✓           | ✓        |
| make     | 13      | ×     | ×        | ×           | ×        |
| download | 13      | ×     | ×        | ×           | <b>₩</b> |

#### Usability

| 0 | Url     | Domain : setupmsoffice.com<br>Length : 17 |
|---|---------|-------------------------------------------|
|   | Favicon | Great, your website has a favicon.        |

# Usability

| Printability | We could not find a Print-Friendly CSS.           |
|--------------|---------------------------------------------------|
| Language     | Good. Your declared language is en.               |
| Dublin Core  | This page does not take advantage of Dublin Core. |

#### Document

|   | Doctype         | HTML 5                                                                                                    |
|---|-----------------|----------------------------------------------------------------------------------------------------|
|   | Encoding        | Perfect. Your declared charset is UTF-8.                                                                                                    |
|   | W3C Validity    | Errors: 128 Warnings: 16                                                                                                    |
|   | Email Privacy   | Great no email address has been found in plain text!                                                                                                    |
|   | Deprecated HTML | Great! We haven't found deprecated HTML tags in your HTML.                                                                                                    |
| 0 | Speed Tips      | <ul> <li>Excellent, your website doesn't use nested tables.</li> <li>Too bad, your website is using inline styles.</li> <li>Too bad, your website has too many CSS files (more than 4).</li> <li>Too bad, your website has too many JS files (more than 6).</li> <li>Too bad, your website does not take advantage of gzip.</li> </ul> |

### Mobile

| Mobile Op | Mobile Optimization | ✓ Apple Icon        |
|-----------|---------------------|---------------------|
|           |                     | ✓ Meta Viewport Tag |
|           |                     | ✓ Flash content     |

## Optimization

|          | XML Sitemap | Great, your website has an XML sitemap.                                                                                                    |
|----------|-------------|----------------------------------------------------------------------------------------------------|
|          |             | http://setupmsoffice.com/sitemap.xml                                                                                                    |
|          |             | https://setupmsoffice.com/sitemap_index.xml                                                                                                    |
|          |             | https://setupmsoffice.com/post-sitemap.xml                                                                                                    |
|          |             | https://setupmsoffice.com/page-sitemap.xml                                                                                                    |
|          |             | https://setupmsoffice.com/post_tag-sitemap.xml                                                                                                    |
|          | Robots.txt  | http://setupmsoffice.com/robots.txt                                                                                                    |
|          |             | Great, your website has a robots.txt file.                                                                                                    |
|          | Analytics   | Missing                                                                                                    |
| <b>W</b> |             | We didn't detect an analytics tool installed on this website.                                                                                                    |
|          |             | Web analytics let you measure visitor activity on your website. You should have at least one analytics tool installed, but It can also be good to install a second in order to cross-check the data. |